在受控服务器中,使用Windows账号登录数据库提示"由于启动触发器,登录名XXX登录失败,错误 码:17892"

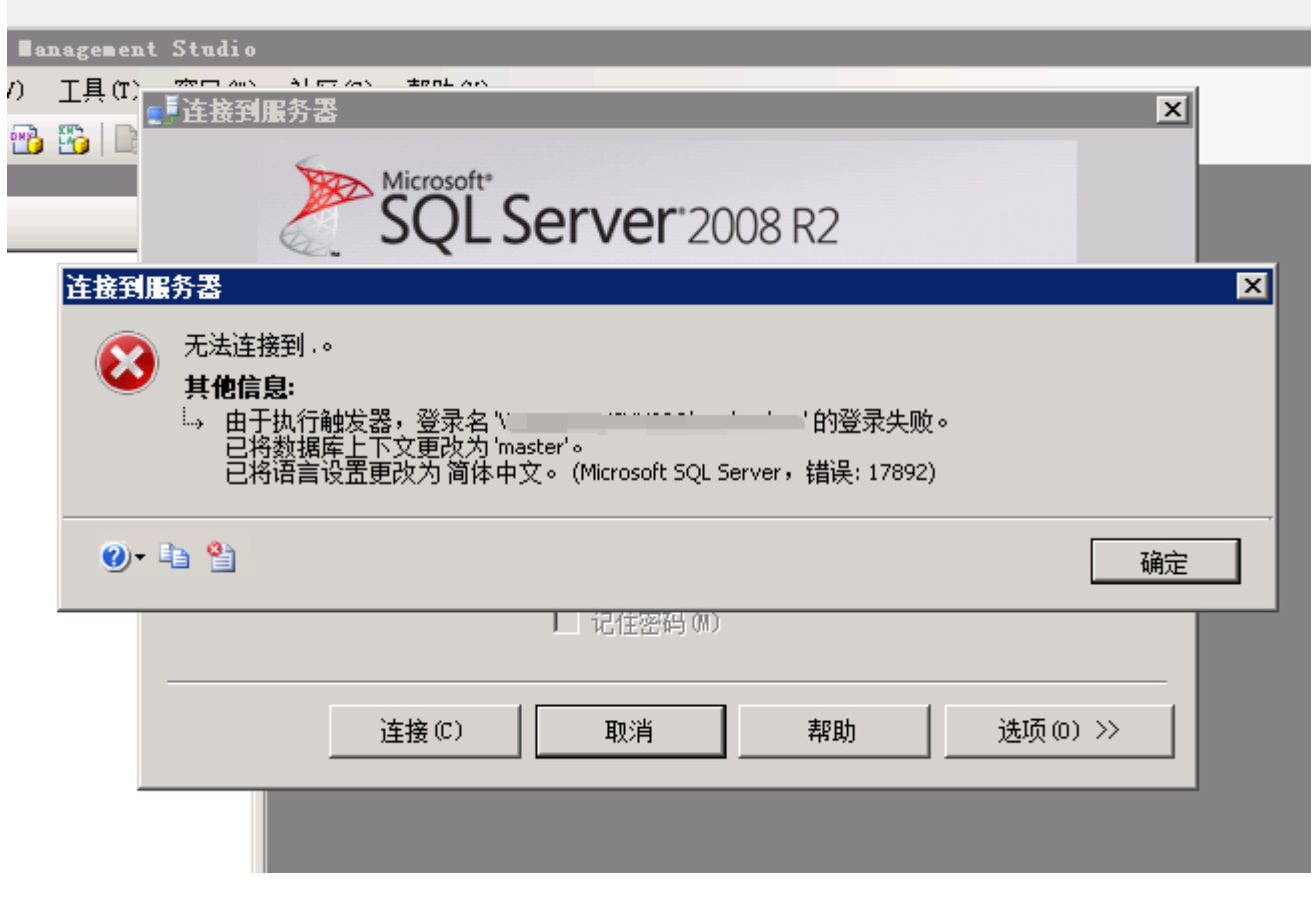

■ <font color='#FF000'>在创建数据库时会将数据库用户添加到白名单时会启动触发器, 触发器 的功能就是添加SQLserver用户白名单</font>

■ <font color='#FF000'>启动触发器后windows用户是登陆不了的, 直接使用sa登陆即可</font>

■ sa账号密码可以在受控中查看, 在【设置】-【安全设置】中可以查看sa用户密码

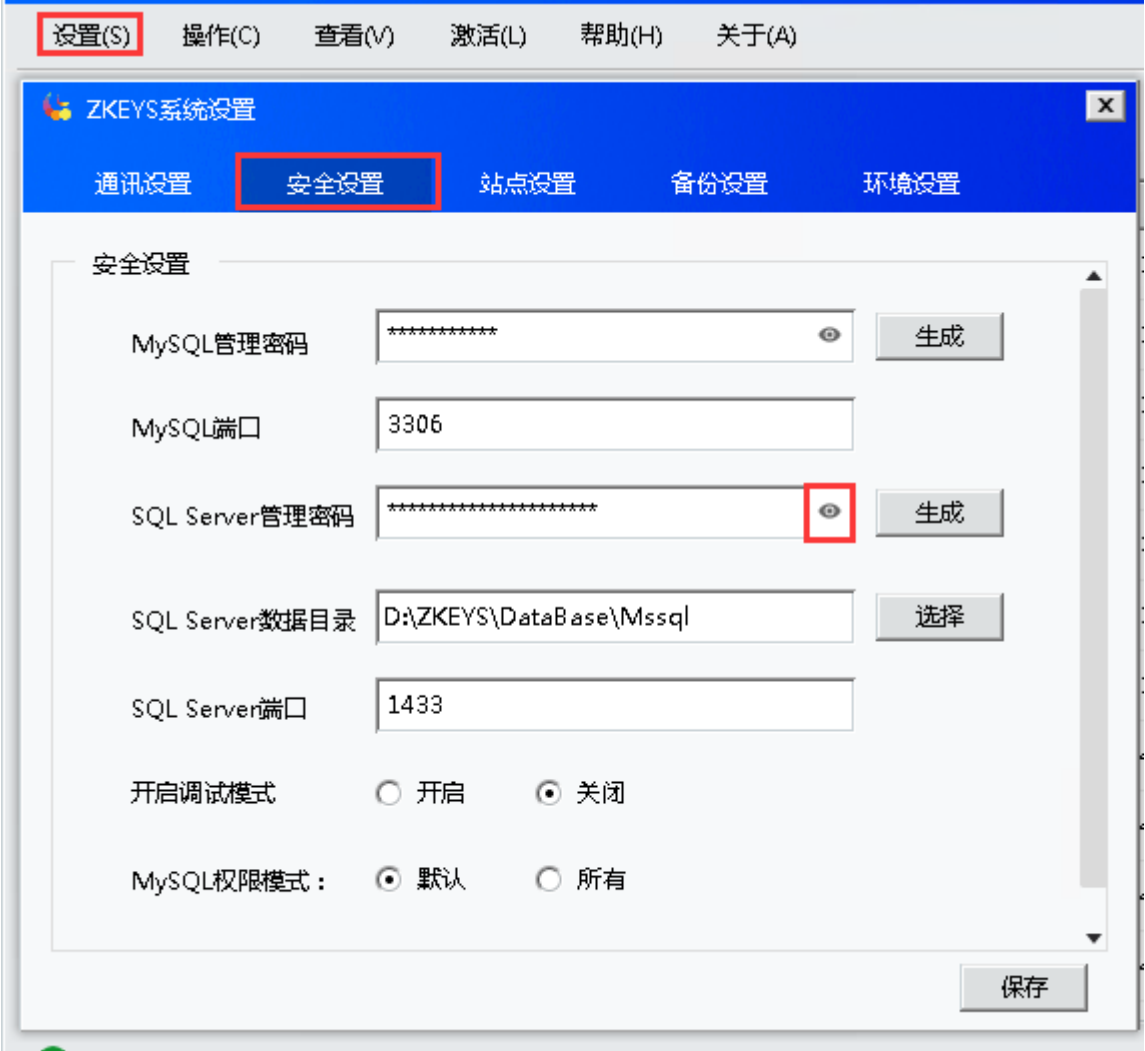